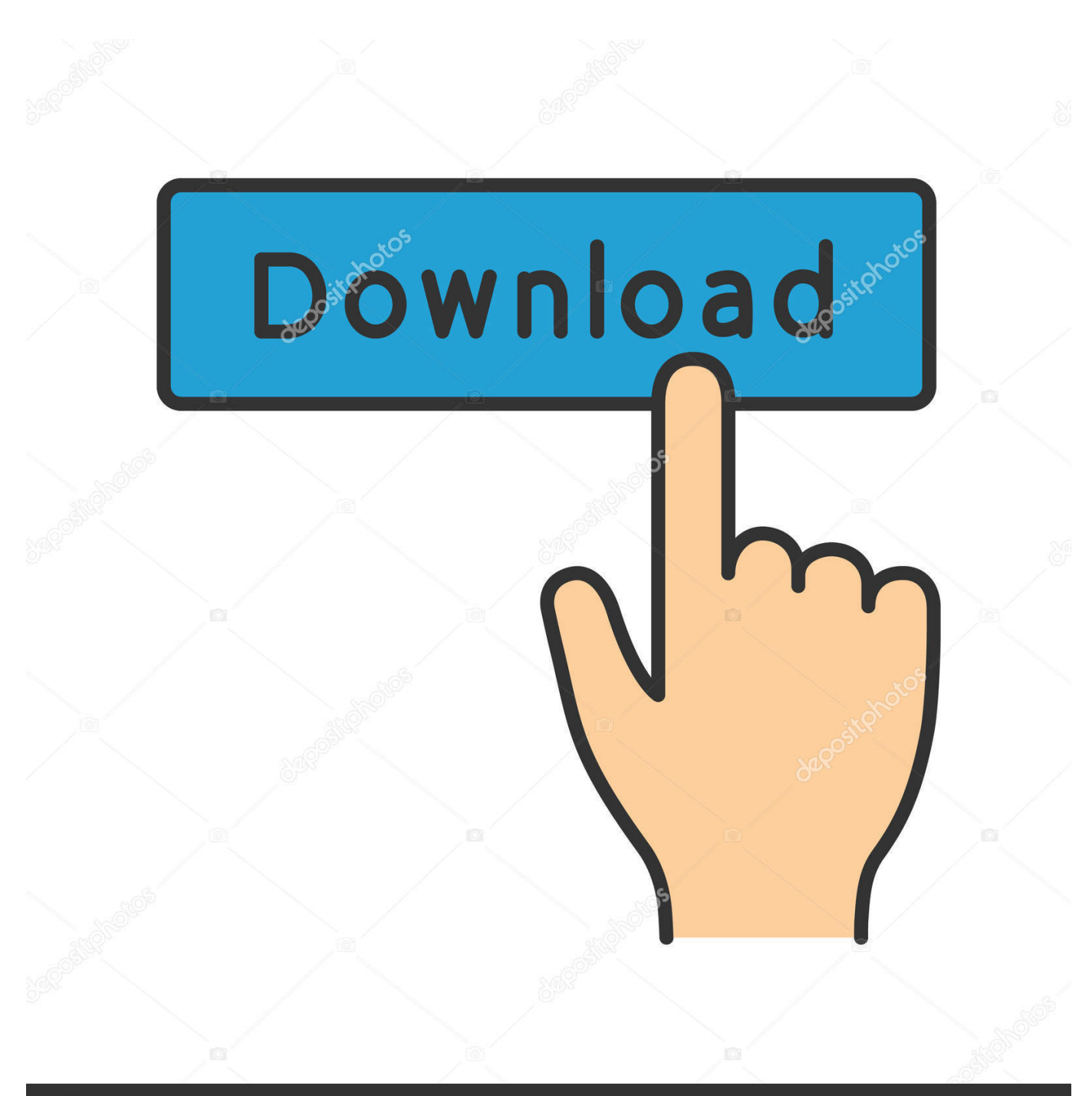

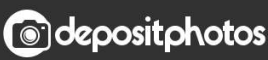

Image ID: 211427236 www.depositphotos.com

[CHANGE WINDOWS PASSWORD WITHOUT KNOWING THE OLD PASSWORD](https://fancli.com/1hi2zy)

## [CHANGE WINDOWS PASSWORD WITHOUT KNOWING THE OLD PASSWORD](https://fancli.com/1hi2zy)

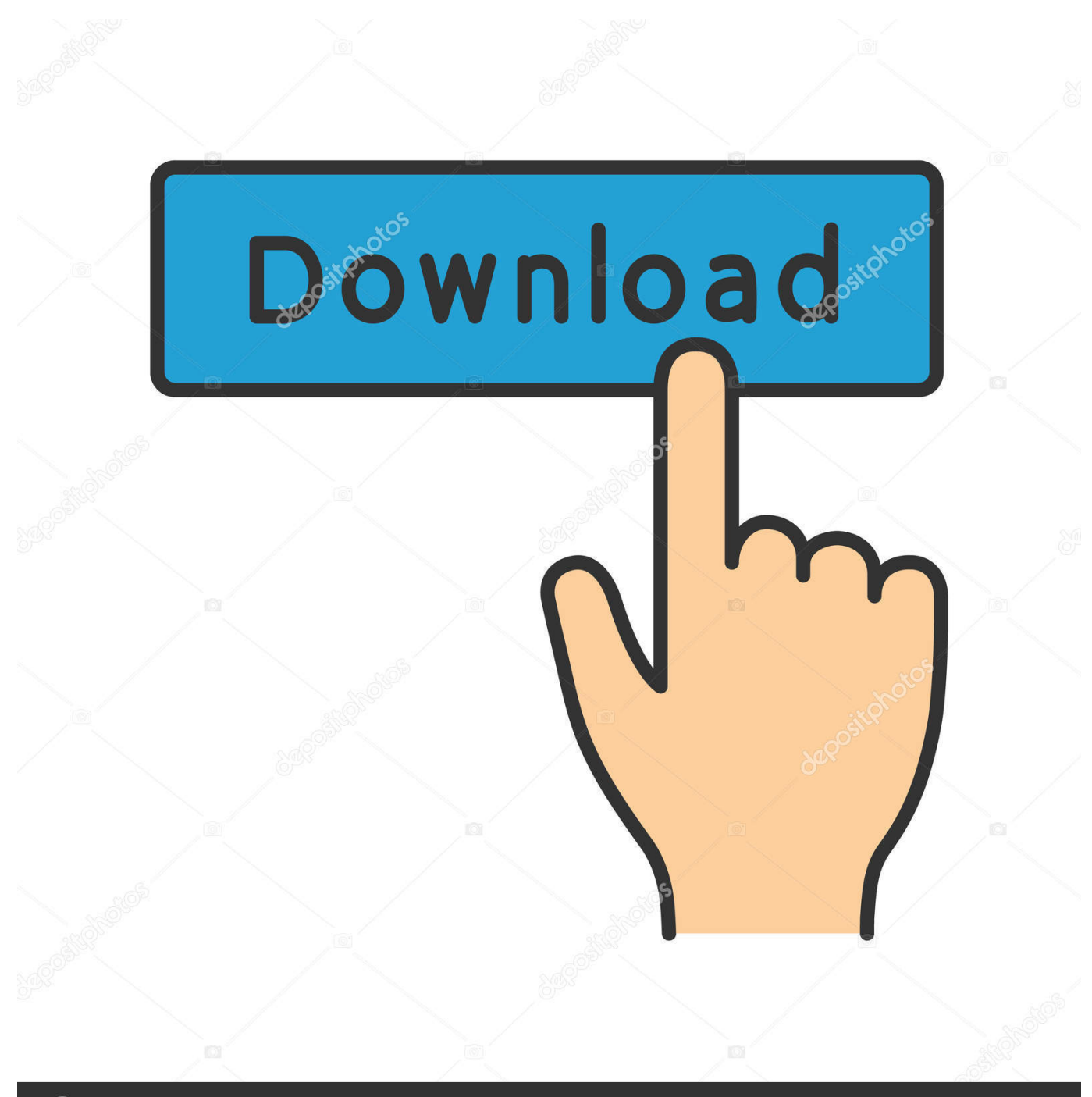

**@depositphotos** 

Image ID: 211427236 www.depositphotos.com To change the password of a specific user in windows 7 or 10 and 8.1, without knowing the current password, no hacker knowledge required.. You can change a user account's password from the User Accounts shortcut in Control Panel but it requires you to enter the current correct password. If you do .... Today I am going to tell you two easy tricks to change Windows password without knowing the old password. These tricks work on Windows 10, 8, 7, Vista and .... Quickly change your Windows password (even if you've lost your old one) ... quickly changing your Windows password from the command line... How To Change Windows Password Without Knowing The Old Password. 922Views. How-To. Every now and then we get recommendations .... If you added security questions when you set up your local account for Windows 10, you can answer security questions to sign back in.. Full guide on how to change windows computer password without knowing the old/current password, you can reset any forgotten windows 7/8/10 PC password.. I know what you want & that's why I'm here,. It'll surly help you out...!! How to change windows password without knowing old one in just one minute? Source- .... That Windows admin password is pretty important. ... let a criminal log in without your knowledge (the password is changed, not revealed) or ... replacing username with your current username (it's clearly visible on the screen), .... Option 1: Use Windows 8 password reset disk you made. ... the option of resetting a computer to default settings without knowing the current account password.

This page shows you how to change Windows 10 local account password without knowing the current or old password.. Perhaps you have recently changed your Windows password and can't ... Or you pulled an old PC out of storage and cannot recall its login details. ... There's not much that's as frustrating as trying to log into a Windows .... Windows 10. If you already know your current password and want to change it. Select Start > Settings > .... You don´t need hacker knowledge to change the password of a user on Windows 10, without knowing the current password. Content: 1.. How to Change Windows 10 Password without Knowing Current Password? Posted by Vicky Tiffany on Otc. 28, 2016 18:22 PM. (0 comments).. How To Change Windows Password Without Knowing Old One:- You want to change your Windows password, but you don't know the current .... Hey ! Do want to change your windows password without knowing the old password. Changing windows password is an easy task when you .... If you want to change Windows 10 password for login user, the post is ready for you to learn how to do when you don't know current or old user password. Tip 1: .... How to change windows password without knowing old password:- Nowadays we always change our computer passwords and sometimes .... For that, you can change his windows password even without knowing his current one. Type "command prompt" in the dialogue box. External commands may be ...

fc1714927b

[HTC Desire 728 Dual SIM With 5.5-Inch Display Launched at Rs. 17,990](http://rajscenmy.yolasite.com/resources/HTC-Desire-728-Dual-SIM-With-55Inch-Display-Launched-at-Rs17990.pdf) They just keep on coming... [When Bad Things Happen To Good Runners](http://psychehtinme.mystrikingly.com/blog/when-bad-things-happen-to-good-runners) [CyberLink YouCam Deluxe 9.0.1029.0 –](https://djay-pro-1-4-3.simplecast.com/episodes/cyberlink-youcam-deluxe-9-0-1029-0) [Total uninstall 6.28 Crack \[Professional\] 2019](https://djay-pro-1-4-3.simplecast.com/episodes/total-uninstall-6-28-crack-professional-2019) [Altice tries desperately to restore investor confidence](http://stocabsnivceu.over-blog.com/2020/07/Altice-tries-desperately-to-restore-investor-confidence.html) [Foxit PhantomPDF Business 2018 Crack Download FREE](http://stufcarreapho.mystrikingly.com/blog/foxit-phantompdf-business-2018-crack-download-free) [Mobile Hidden Camera Premium v3.4.341-9](http://gripacufdia.over-blog.com/2020/07/Mobile-Hidden-Camera-Premiumv343419.html) [Apple still has a lot to prove with its new subscription services](https://anaconda.org/benlohome/apple_still_has_a_lot_to_prove_with_its_new_subscription_services/notebook) [\[EXCLUSIVE\] HTML5 Meme Maker](https://djay-pro-1-4-3.simplecast.com/episodes/exclusive-html5-meme-maker)